https://www.100test.com/kao\_ti2020/180/2021\_2022\_\_E5\_85\_A8\_ E5\_9B\_BD\_E8\_AE\_A1\_E7\_c97\_180605.htm  $76.$ 

 $(B)$  A. B. C. D  $77.$  $(B)$  A. B. C. D. 78. (D) A.  $\mathbb B$ . B. C. D.  $79.$  ( C ) A. B. C. D.  $80$ . ( D) A. B. C. D. 81.  $(A)$  A. B. C. D. 82. (A ) A. D. C. D. 83.  $(C)$  A. B. C D.  $84.$  $(A)$  A.  $\log$  $\mathbb C$ .  $D.$  $85$ " "  $($  D  $)$ A. .prg B. " C. CREATE CLASS "

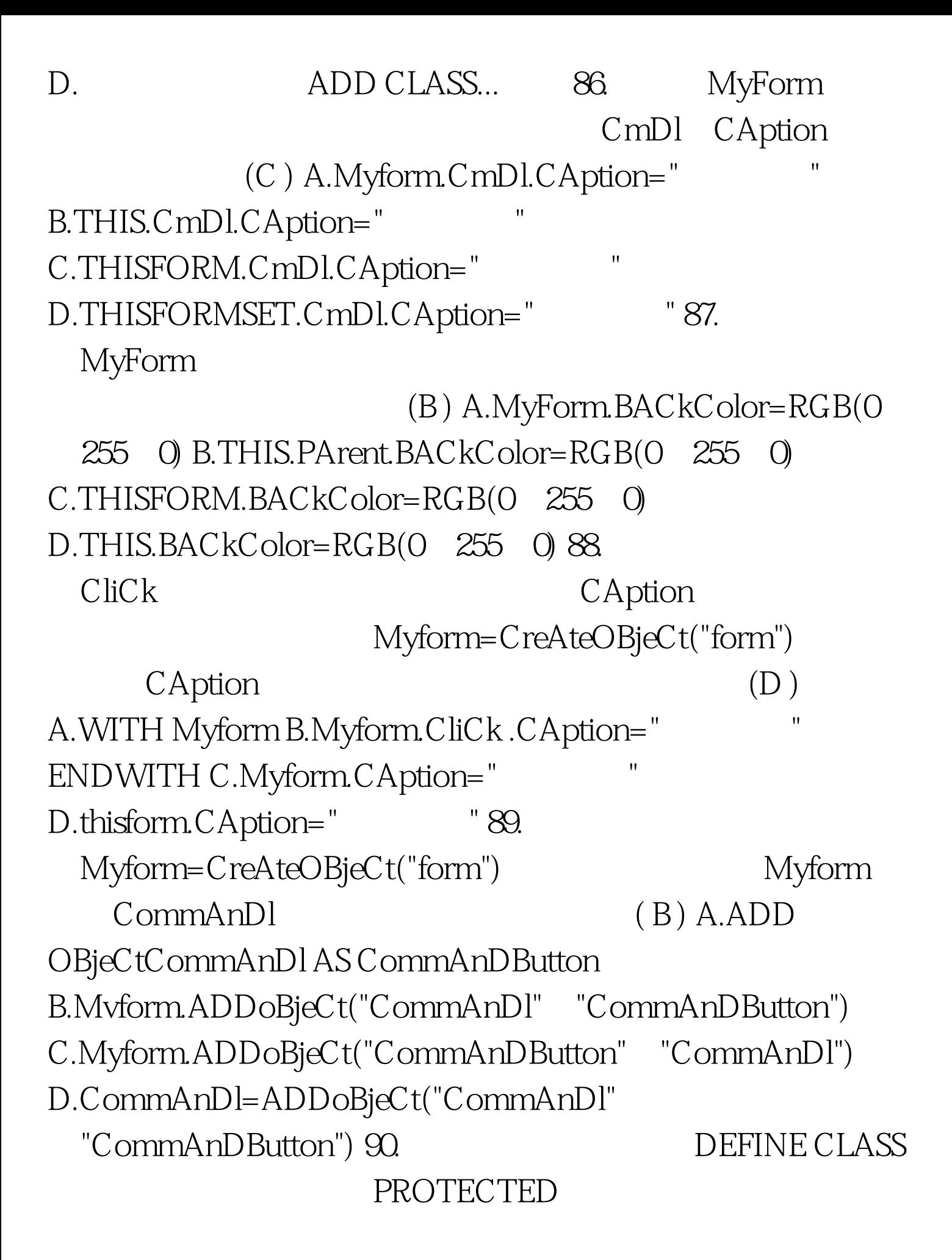

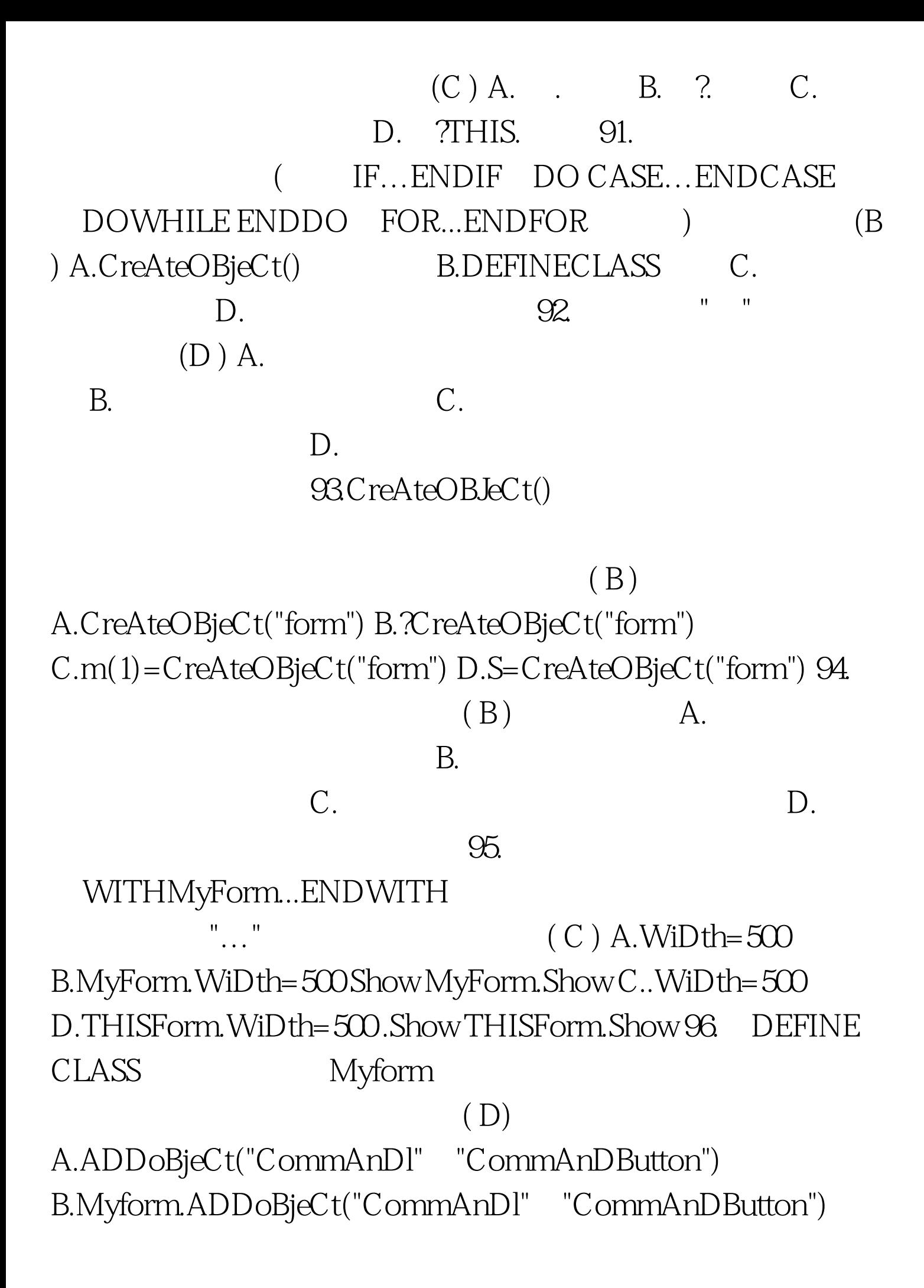

C.ADDOBjeCtMyform.CommAnDl AS CommAnDButton D.ADD OBjeCt CommAnDl AS CommAnDButton 97.

 $(D)$  A. DODEFAULT() C.  $D.$  -98. (B) A.Text B.Form C.LABel D.CommAnDButto 99. (C) A.EnABleD B.CAption C.IntervAl D.vAlue  $100$ . (A) A.KeyBoArDhighvAlue B.vAlue C. KeyBoArDlowvAlue D.IntervAl 100Test www.100test.com